# **SMF** to SMAF for MA2

Ver. 1.2 2/9/2001

Copyright© 2000-2001 YAMAHA Corporation All rights reserved

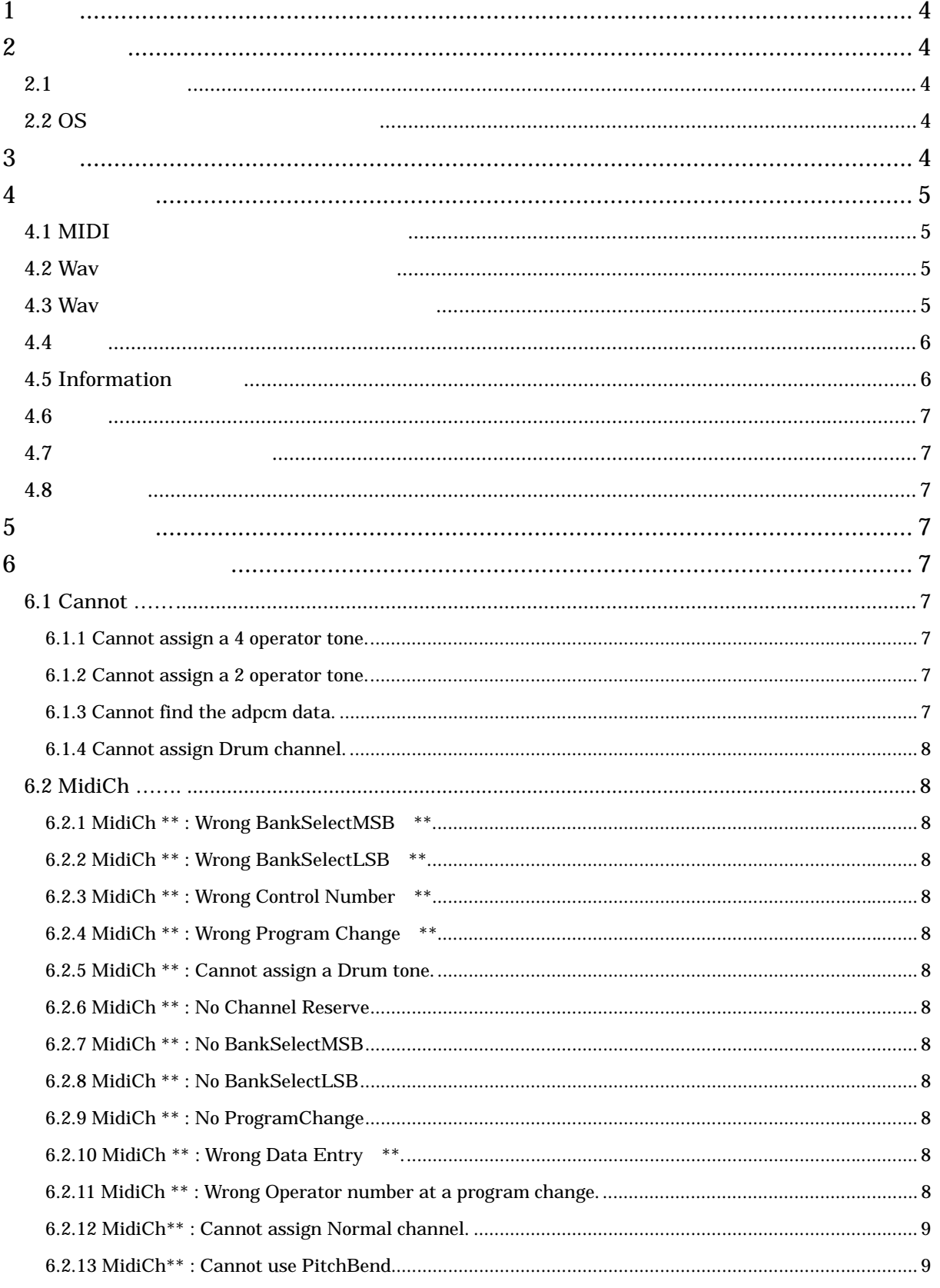

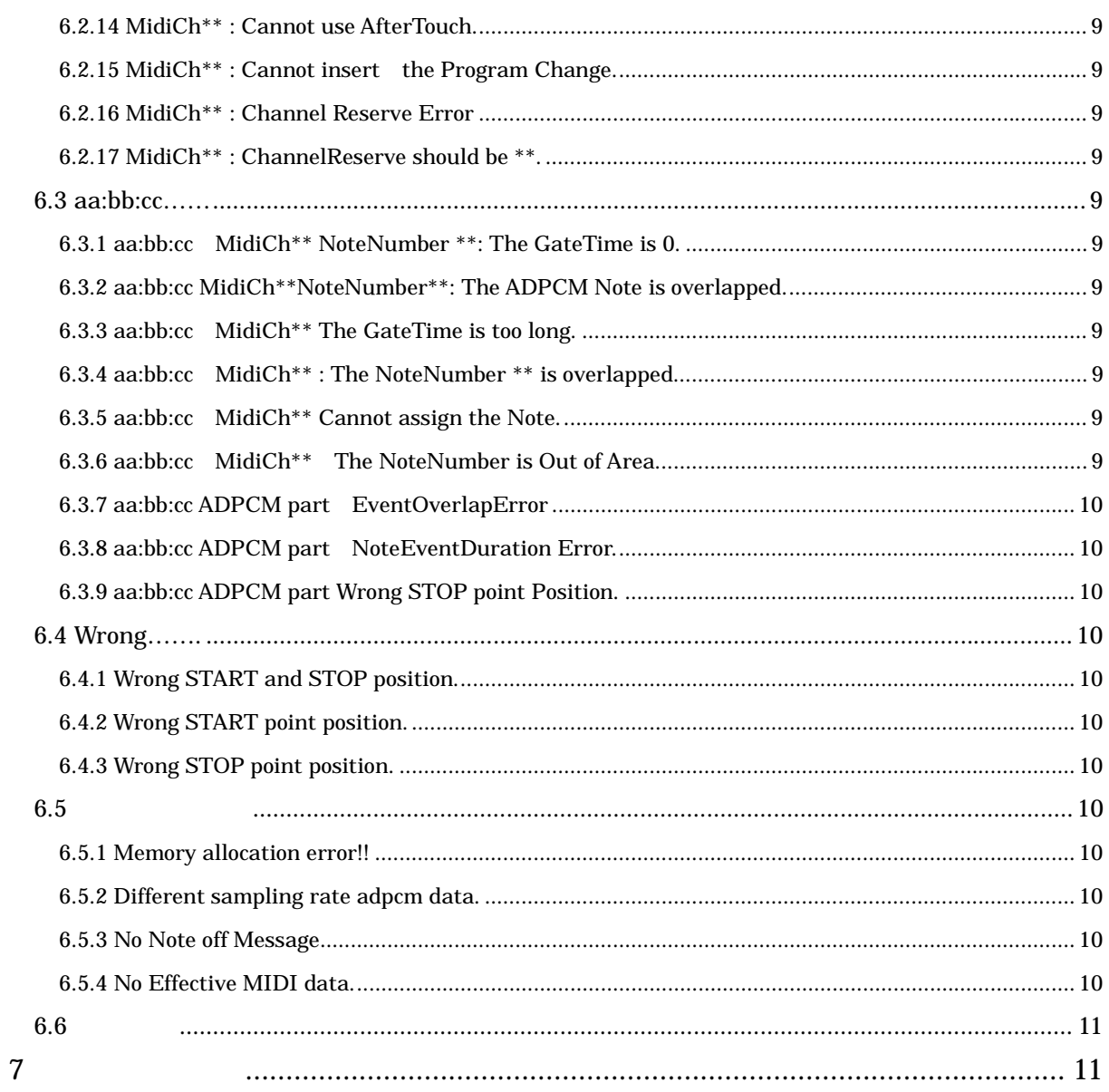

 $\overline{1}$ 

#### SMF to SMAF for MA2 SSC-MA2 SMFFormat0 StandardMidiFile SMAF SyntheticMusicMobileApplicationFormat

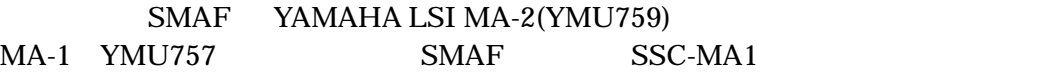

# $\overline{2}$

#### $2.1$

**IBM PC/AT** 

#### 2.2 OS

Microsoft Windows98,98SE,me

# 3 起動

l

Sscma2.exe MIDI Sscma2.exe

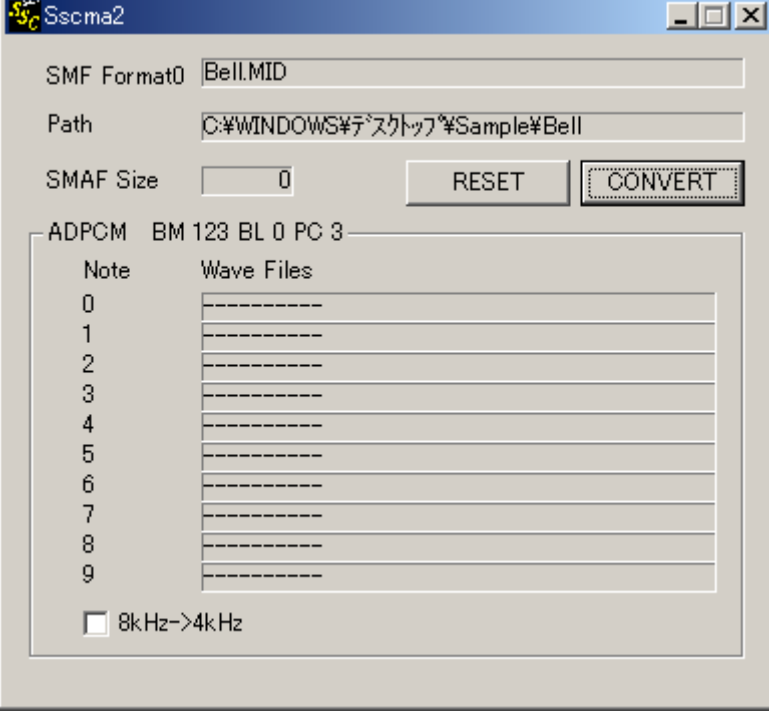

# $4\overline{ }$

#### 4.1 MIDI

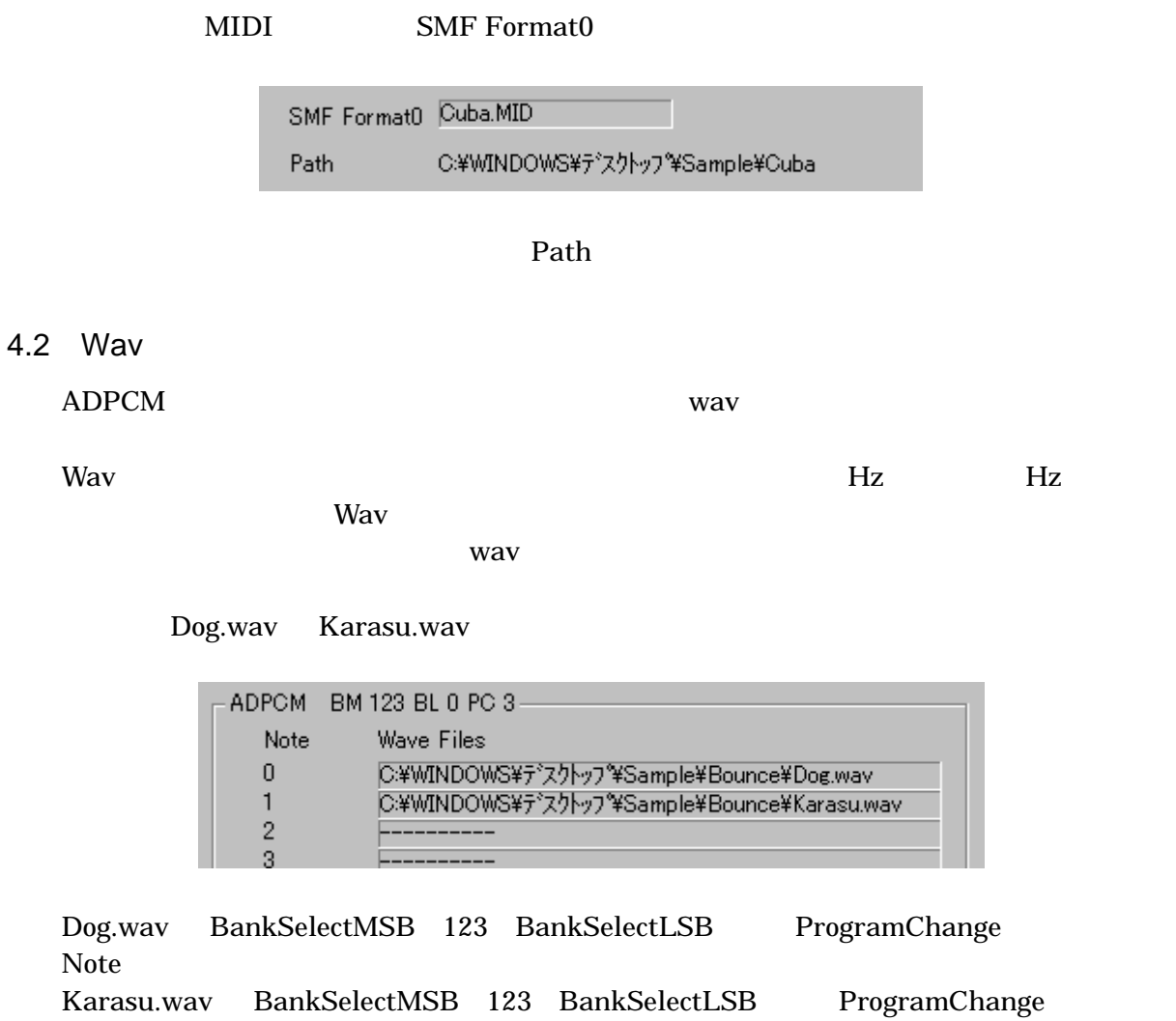

 $\text{SMF}$ 

Note

#### 4.3 Wav

l

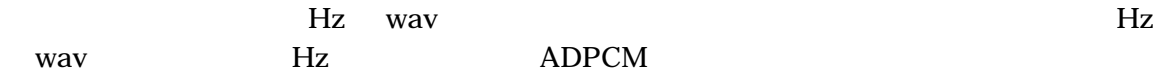

 $\nabla$  8k->4k

### 4.4

l

**CONVERT** 

### 4.5 Information

Information

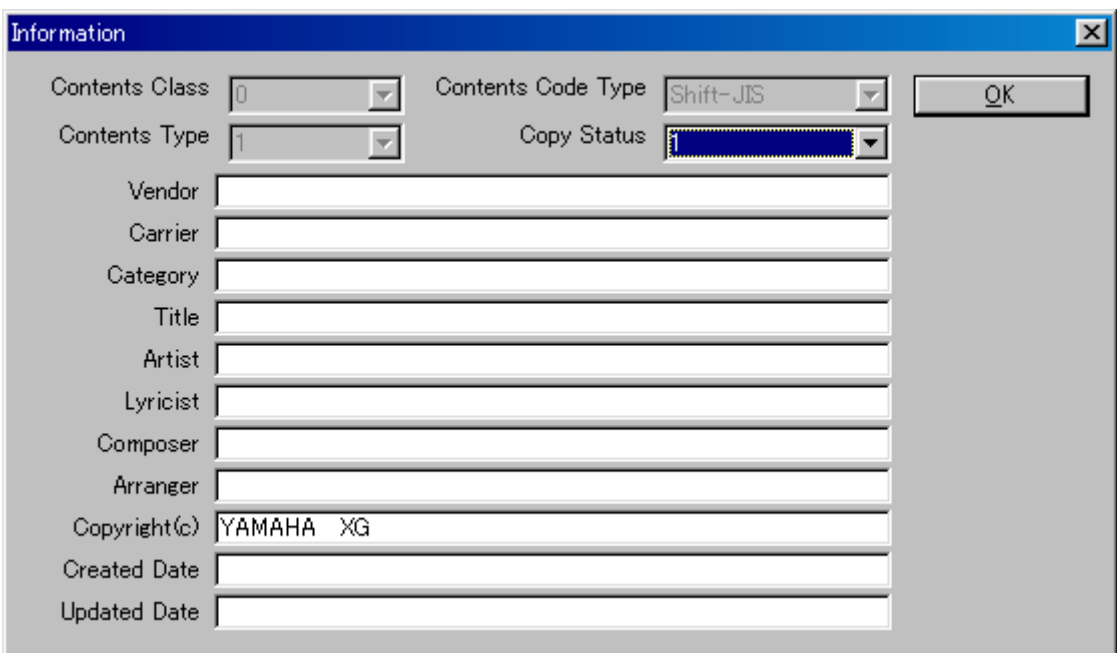

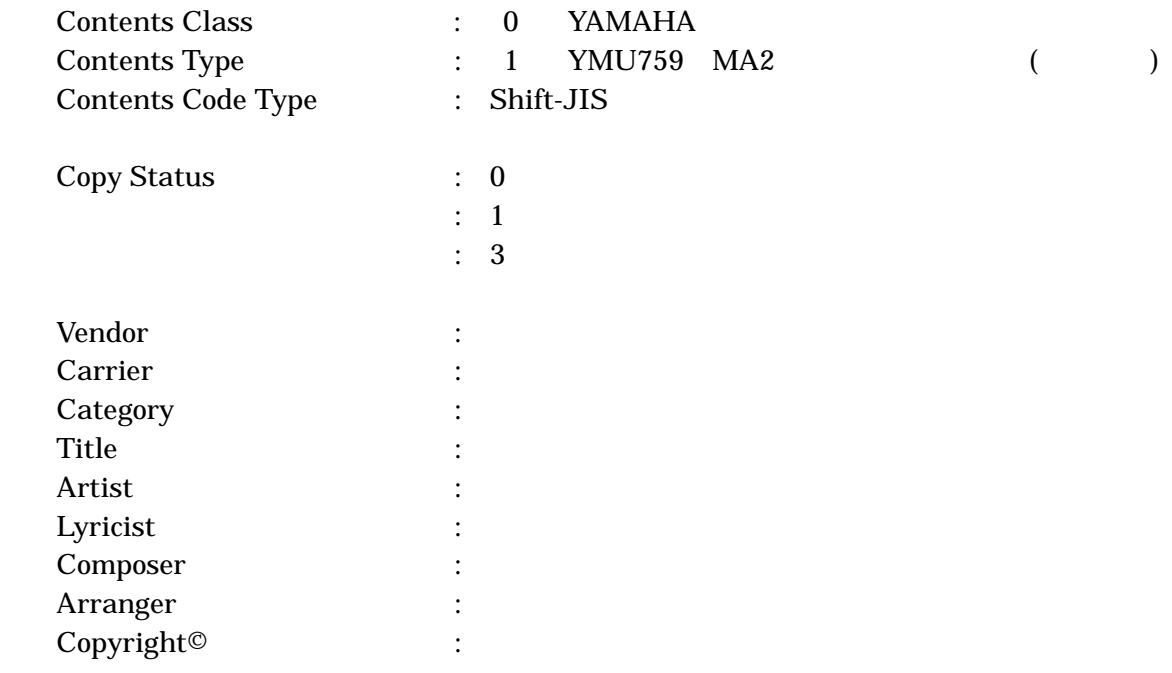

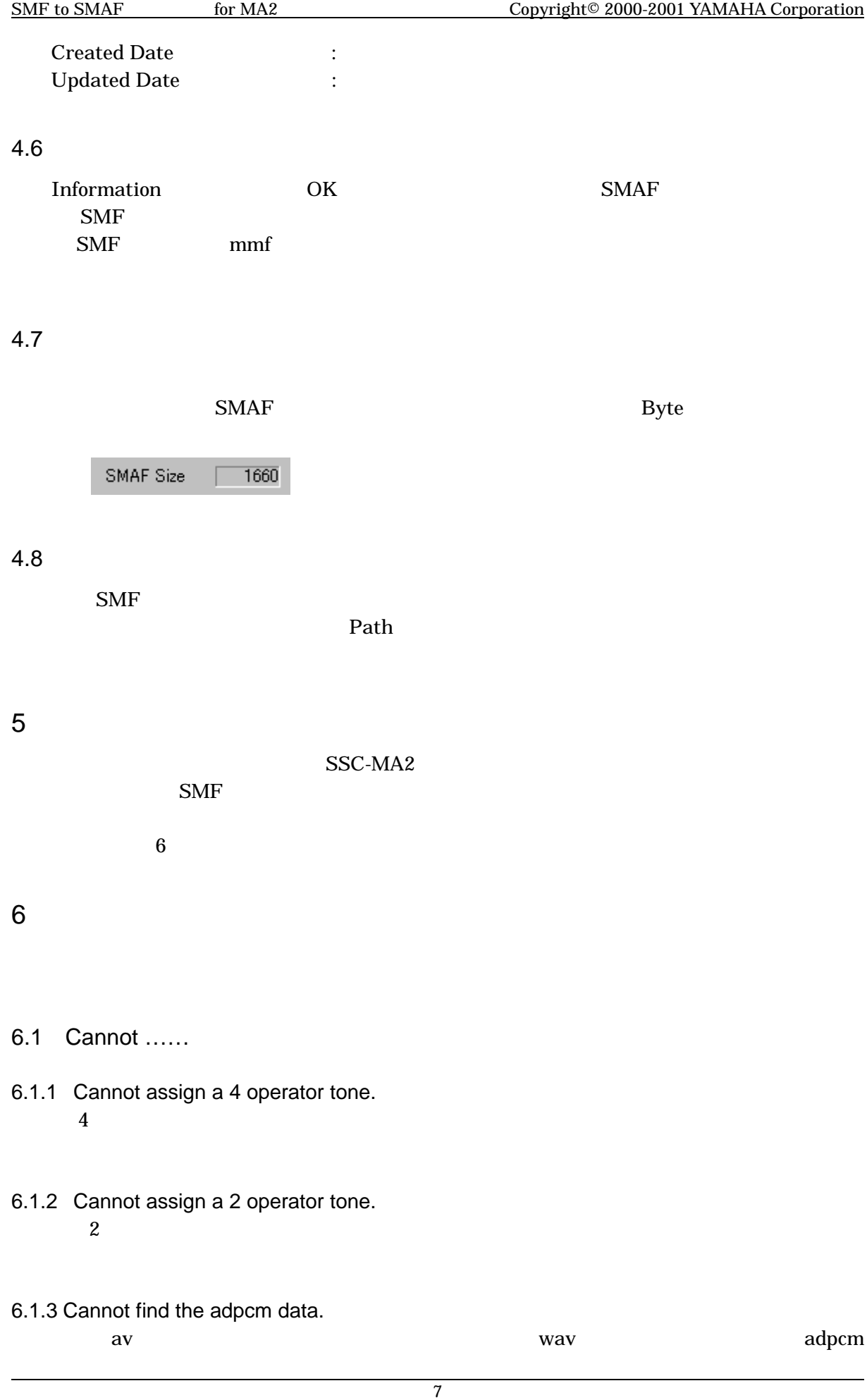

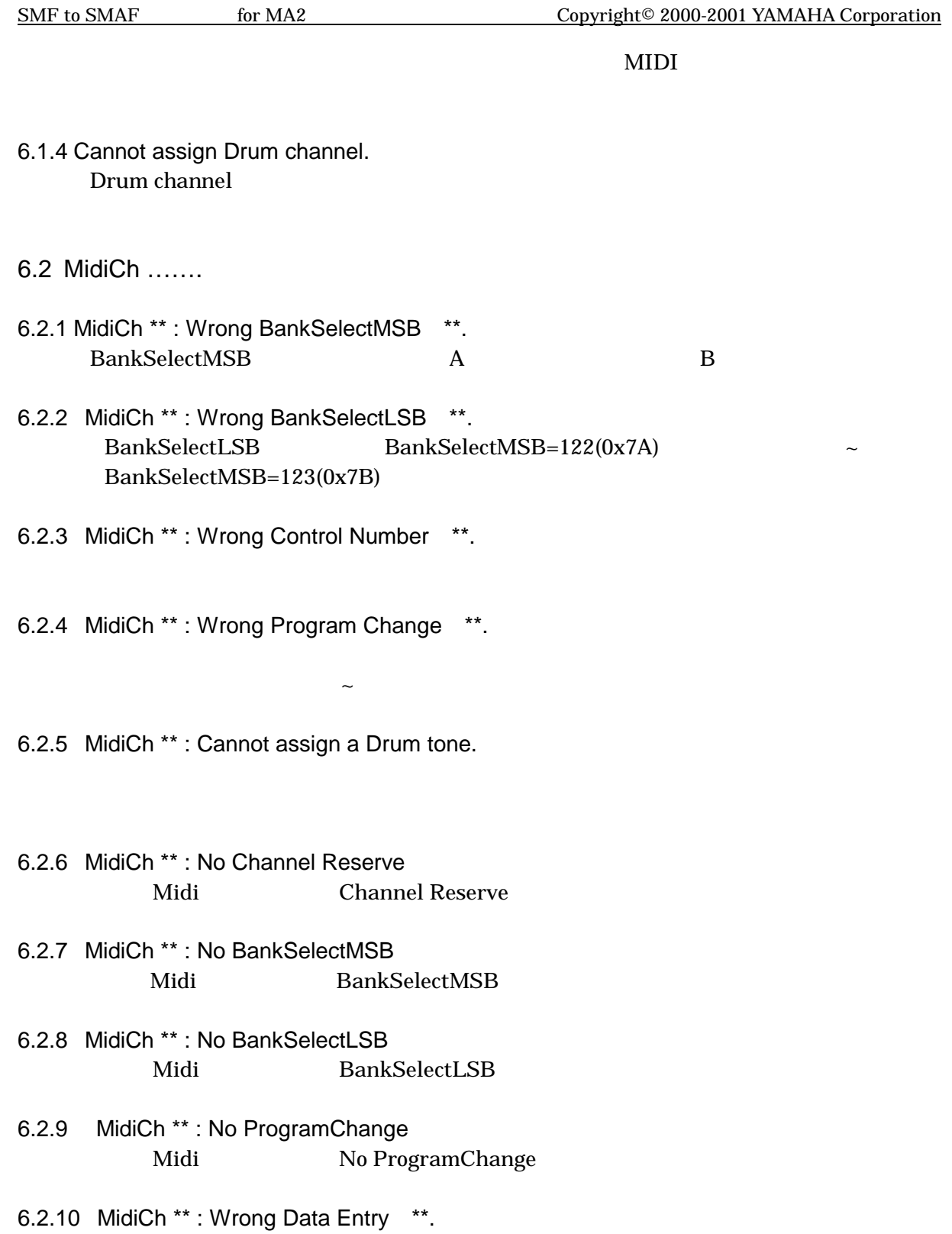

6.2.11 MidiCh \*\* : Wrong Operator number at a program change.

DataEntry  $\sim$ 24

l

6.2.12 MidiCh\*\* : Cannot assign Normal channel. ChannelReserve

ChannelReserve

- 6.2.13 MidiCh\*\* : Cannot use PitchBend. Drum PitchBend
- 6.2.14 MidiCh\*\* : Cannot use AfterTouch. AfterTouch
- 6.2.15 MidiCh\*\* : Cannot insert the Program Change. Drum  $\mathbf{D}_1$
- 6.2.16 MidiCh\*\* : Channel Reserve Error ChannelReserve Midi
- 6.2.17 MidiCh\*\* : ChannelReserve should be \*\*. Drum ChannelReserve
- 6.3 aa:bb:cc……

l

- 6.3.1 aa:bb:cc MidiCh\*\* NoteNumber \*\*: The GateTime is 0. aa bb Tick cc MoteNumber\*\* Note GateTime TimeBase GateTime
- 6.3.2 aa:bb:cc MidiCh\*\*NoteNumber\*\*: The ADPCM Note is overlapped. aa: bb Tick cc MoteNumber\*\* ADPCM Note
- 6.3.3 aa:bb:cc MidiCh\*\* The GateTime is too long. aa: bb Tick cc Mote GateTime  $\overline{66}$ GateTime **GateTime CateTime**
- 6.3.4 aa:bb:cc MidiCh\*\* : The NoteNumber \*\* is overlapped. aa: bb Tick cc Note
- 6.3.5 aa:bb:cc MidiCh\*\* Cannot assign the Note. aa: bb Tick cc Mote MA ChannelReserve

# ChannelReserve

6.3.6 aa:bb:cc MidiCh\*\* The NoteNumber is Out of Area. aa: bb Tick cc ... Note Note Note Note

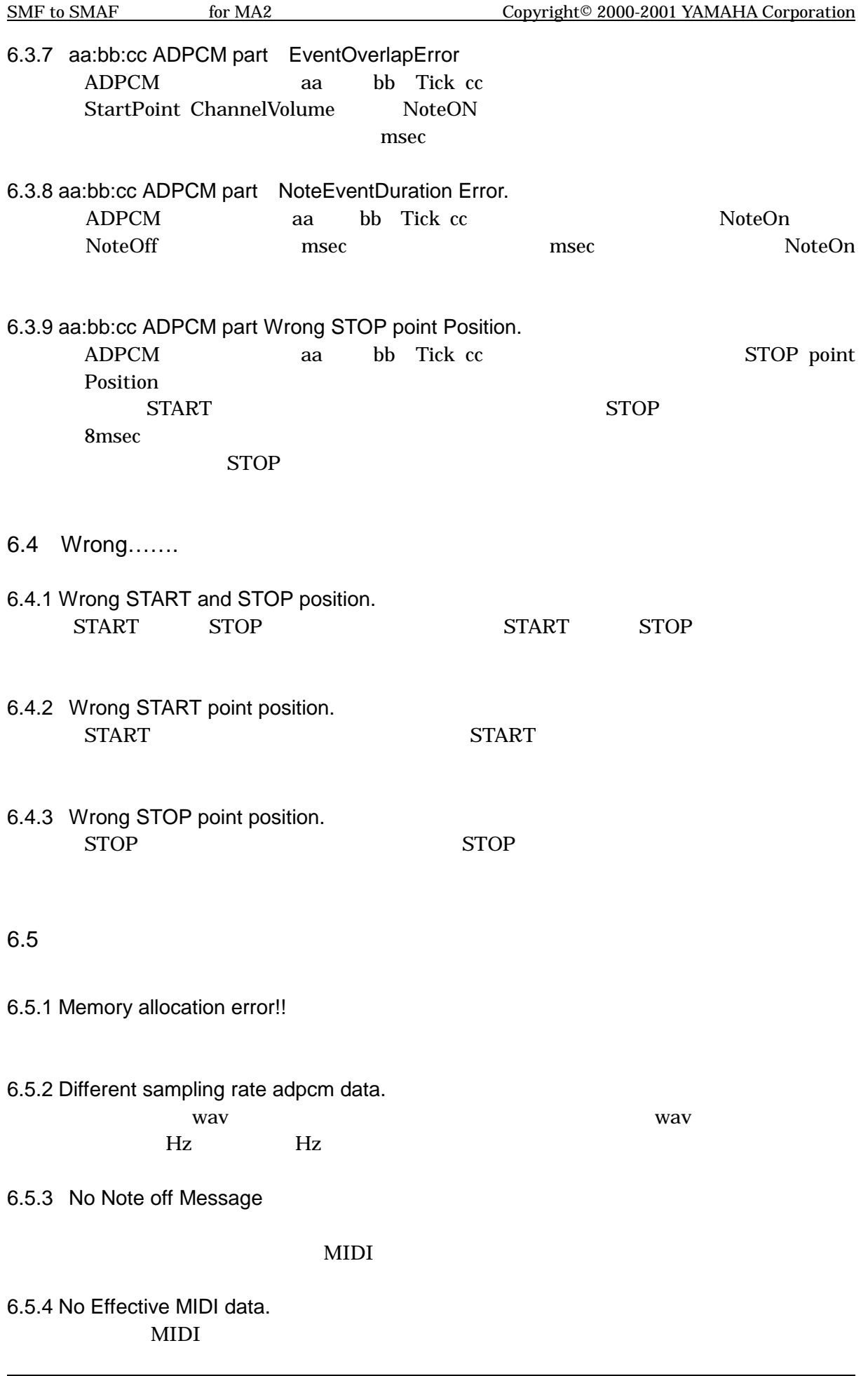

#### 6.6

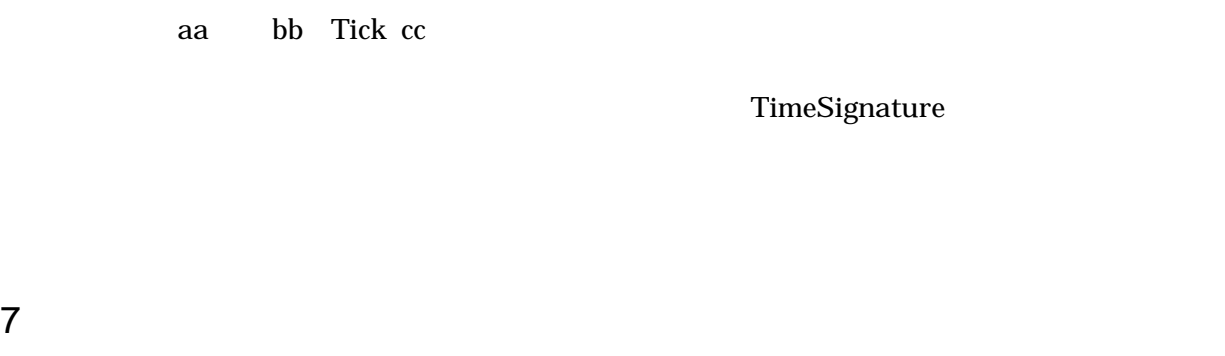

 $Sscma2$  and  $A$ 

#### Alt+Space

l

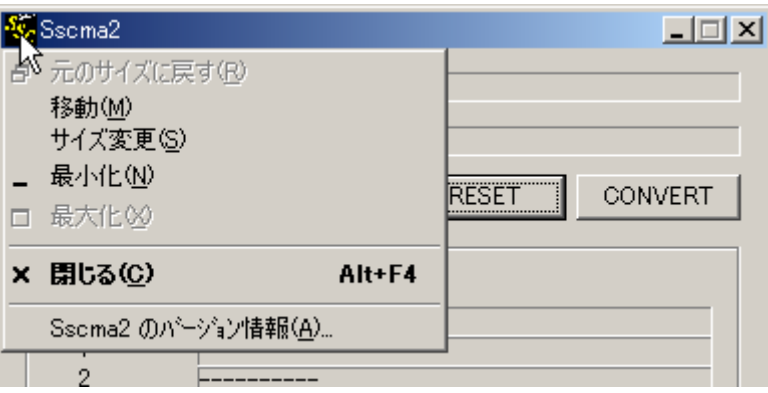

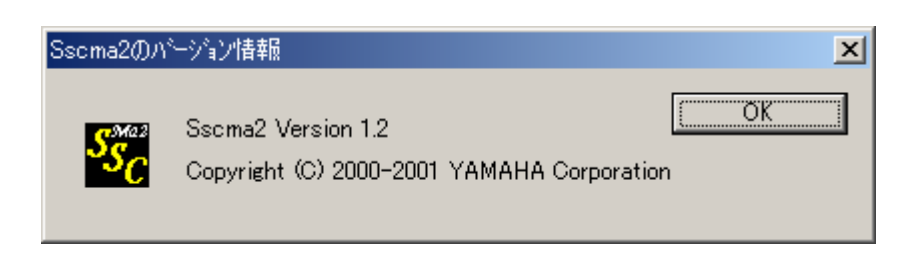